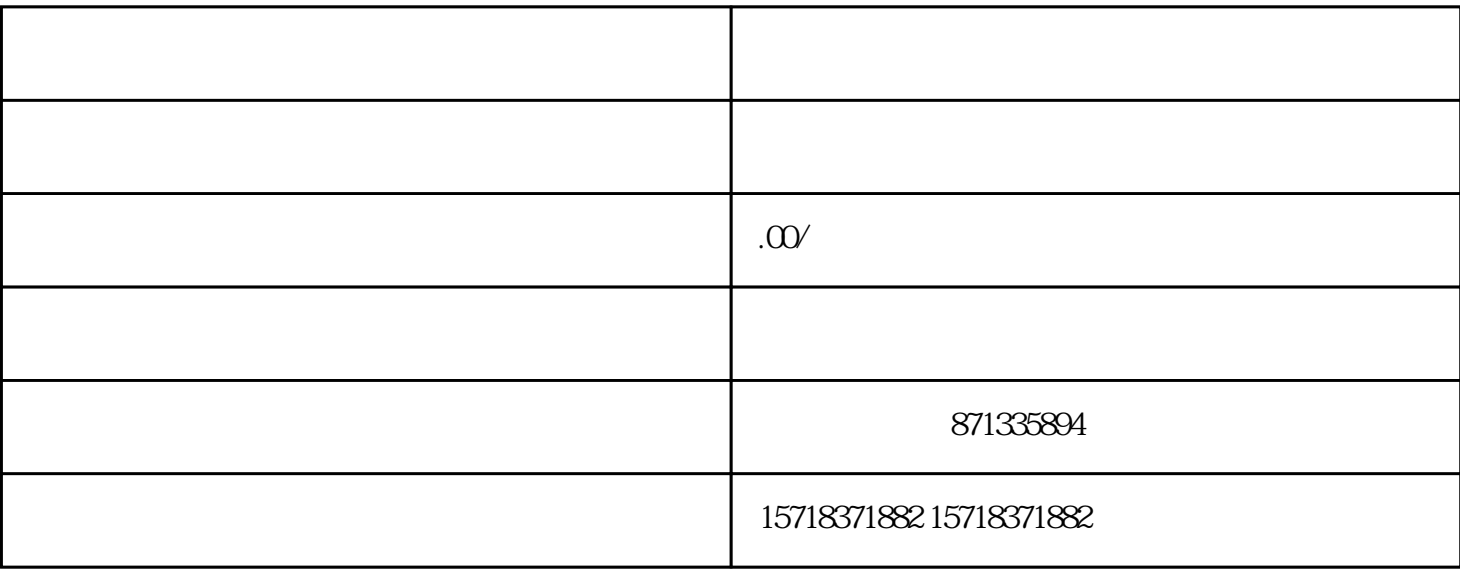

APP,

 $\overline{\phantom{a}}$ 

 $\mathcal{L}$ 

 $\mathcal{R}$ 

 $\mathcal{L}_{\mathcal{A}}$ 

 $\mathcal{R}$ 

 $\overline{\mathcal{C}}$ 

 $\alpha$ , and  $\alpha$ , and  $\alpha$ , and  $\alpha$ 

 $\sim$ ,

人员与您对接,帮您完成报白,一般是3-5个工作